# POLITIQUE DE COOKIES OUTSCALE

### Qu'est-ce qu'un cookie ?

Un cookie est un simple fichier texte envoyé à votre navigateur via les sites web d'OUTSCALE. Ce sont de petits fichiers textes qui sont placés sur votre ordinateur par des sites internet lorsque vous les visitez.

#### Pourquoi utilisons-nous des cookies ?

Nos cookies sont utilisés afin d'améliorer votre expérience utilisateur, pour permettre le fonctionnement des sites internet, une amélioration de leur fonctionnement et pour fournir des informations aux éditeurs du site. Nous utilisons des cookies pour assurer le bon fonctionnement de nos services et analyser la navigation du site internet.

#### Quels cookies utilisons-nous ?

Voici une liste des différents cookies utilisés sur nos sites internet :

- Cookies nécessaires : ces cookies sont indispensables au fonctionnement du site, et ne peuvent pas être désactivés. Il s'agit par exemple des cookies d'identification, ces cookies servent à identifier l'utilisateur et lui éviter de se réidentifier sur chaque page.
- Cookies statistiques : ces cookies nous permettent de compter les visites et les sources de trafic, donc nous pouvons mesurer et améliorer les performances de notre site. Il peut s'agir de cookies de mesure d'audience ou de cookies traceurs de réseaux sociaux qui sont utilisés directement par les réseaux sociaux. Les boutons de partage via les réseaux sociaux font appel aux cookies afin de suivre la navigation des internautes.

Le tableau suivant vous explique quels cookies nous utilisons et pour quelles raisons :

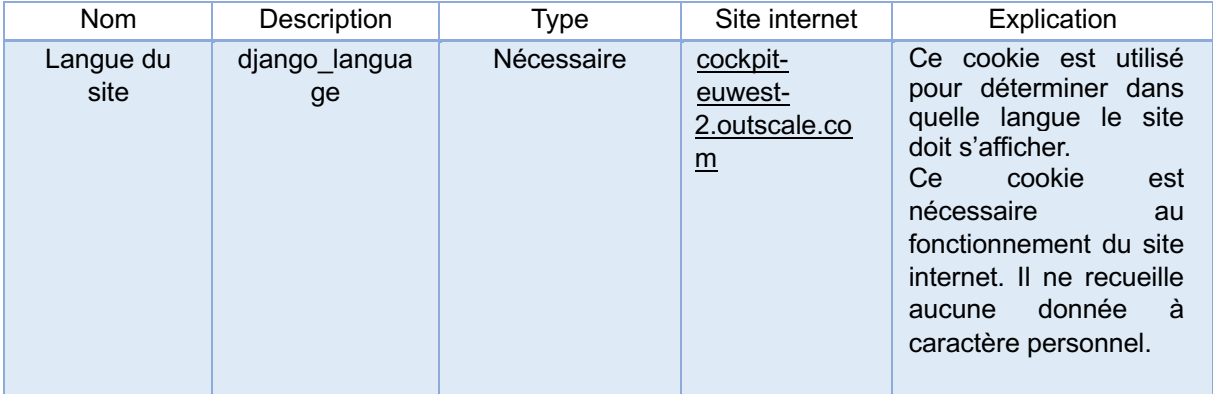

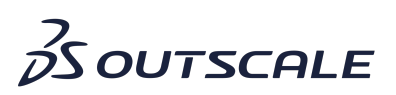

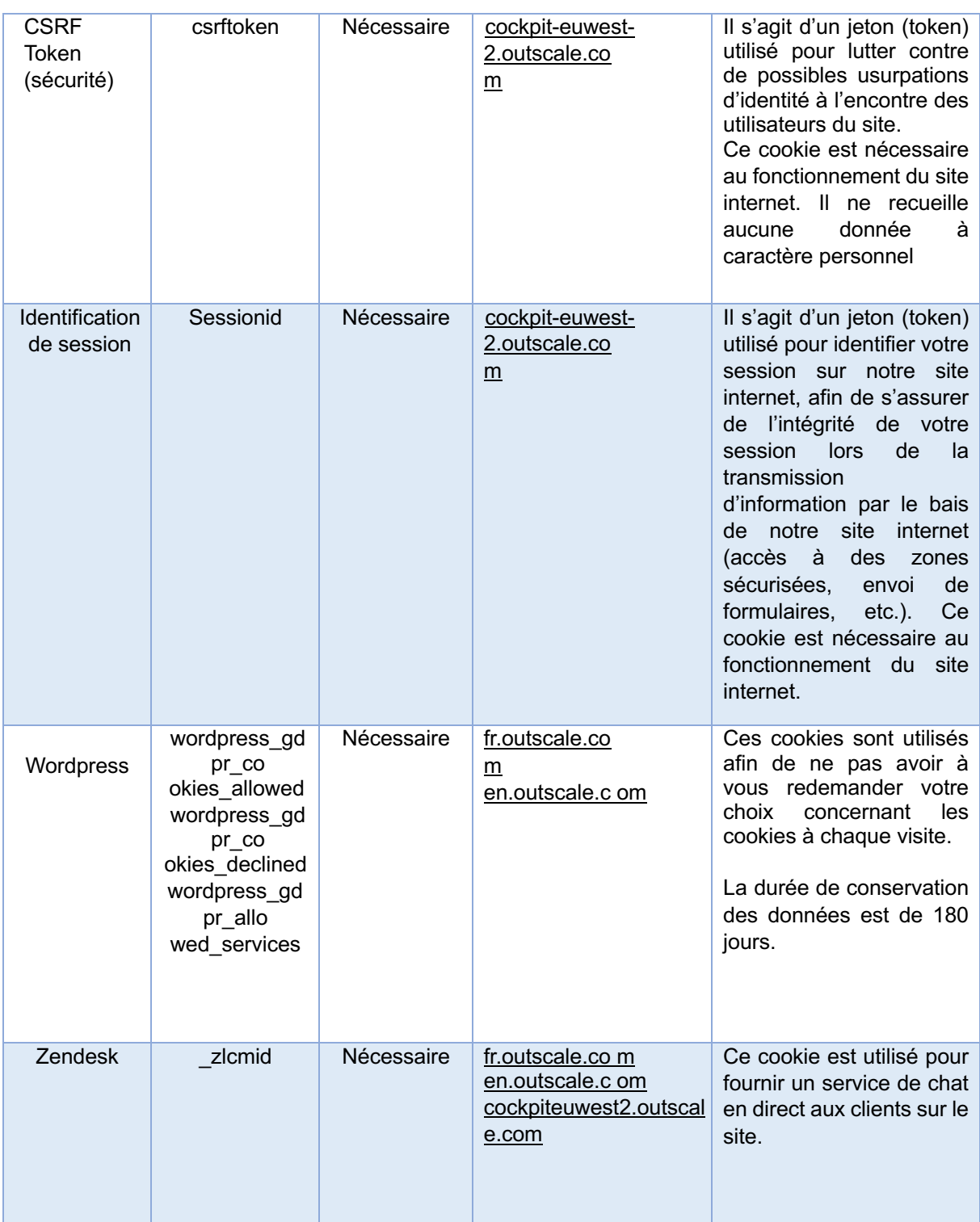

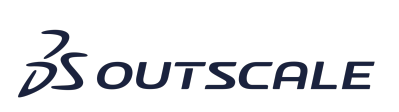

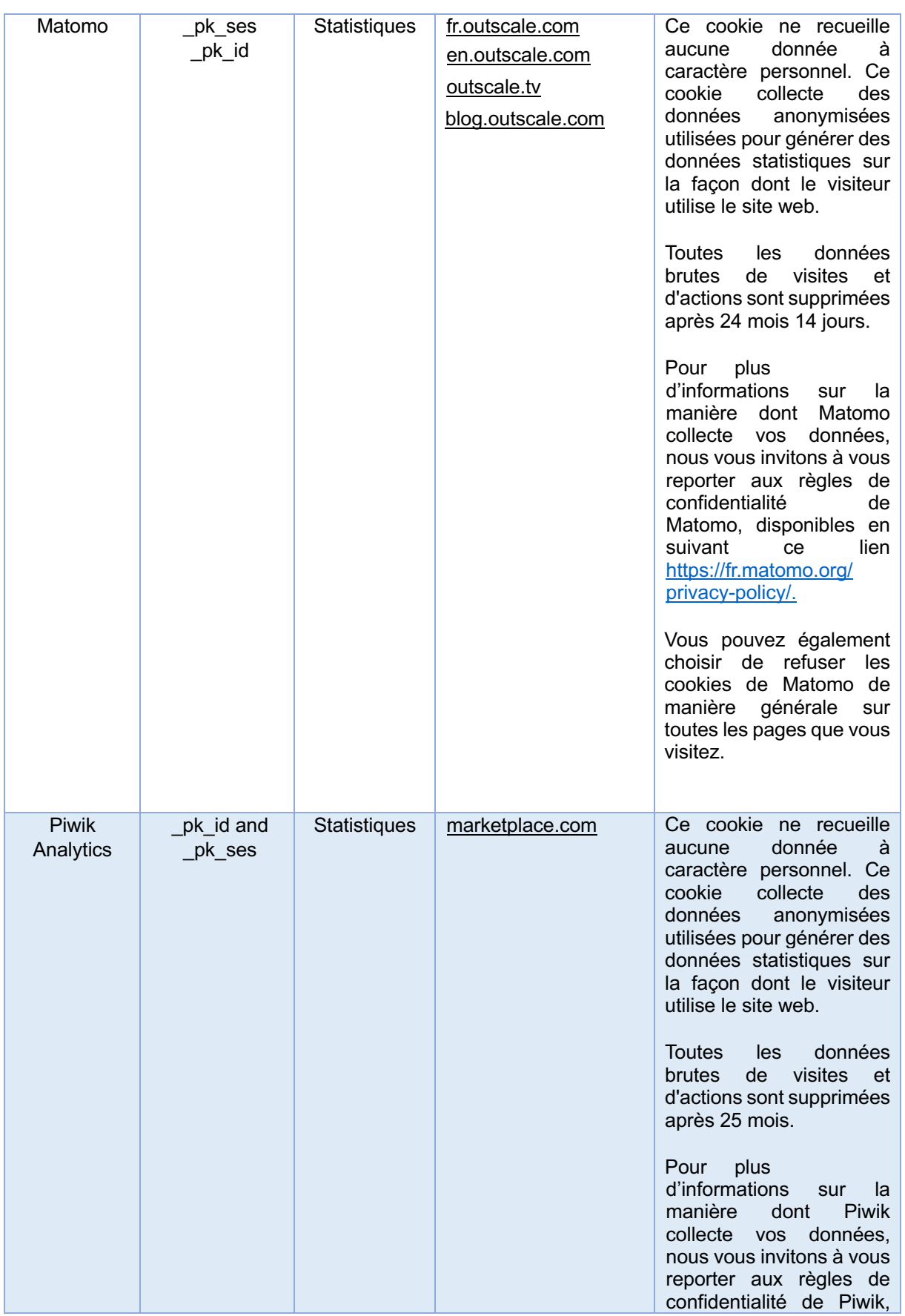

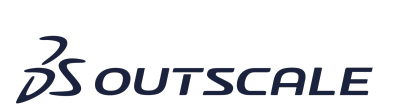

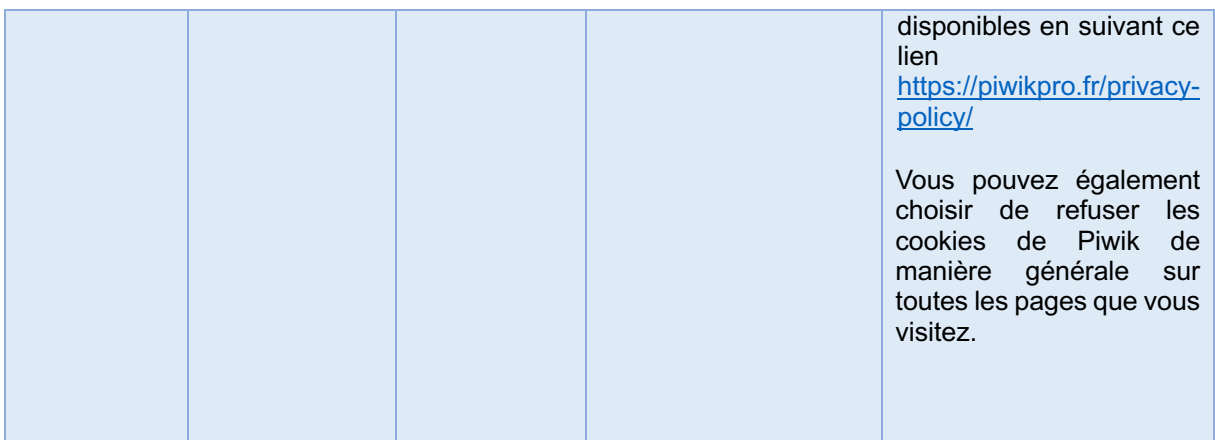

# Vos choix concernant les cookies

Vous pouvez paramétrer vos choix concernant les cookies de nos sites internet à tout moment via un accès à un centre de contrôle. Vous pouvez consulter la page « Données personnelles » de notre site et cliquer sur l'icône « Paramètres de confidentialité » pour y accéder et sélectionner vos options en matière de cookies. Ou cliquer directement sur l'icône accessible sur toutes les pages du site pour procéder à tout moment à vos réglages.

Vous pouvez également vous opposer à l'enregistrement des cookies en configurant directement les préférences de votre logiciel de navigation. Le fait de refuser les cookies nécessaires peut vous empêcher d'accéder à certaines fonctionnalités du site.

Vous pouvez à tout moment supprimer les cookies présents sur votre poste de travail en utilisant la fonction dédiée de votre navigateur internet.

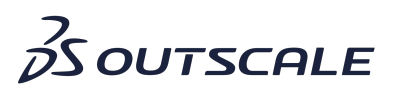